Manual Internet Explorer 10 Vista 64 Bit Windows 8 [Filehippo](http://my.manualget.ru/to.php?q=Manual Internet Explorer 10 Vista 64 Bit Windows 8 Filehippo) >[>>>CLICK](http://my.manualget.ru/to.php?q=Manual Internet Explorer 10 Vista 64 Bit Windows 8 Filehippo) HERE<<<

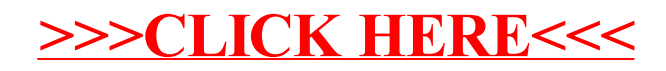